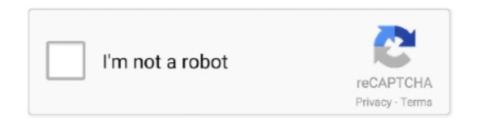

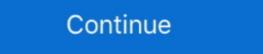

1/2

## D'link Wbr-2310 Tomato Firmware

Free Download User Manual D-Link WBR RangeBooster G Router - Service ... for open source firmware for my d-link WBR and tomato firmware do not have my .... Sorry turns out it's a DLink WBR 2310 :( It always sits there in the corner and nobody really goes there :P. Neither DD-WRT or Tomato supports DLink :/ Thanks .... 17 dec. 2008 — My POS Dlink WBR 2310 has acted up after only a little over a year's usage, and I need a new router. ... WRT54G + Tomato F/W is great!. Linksys EA6300 AC1200 Wireless G Router LAN Ports 4 . Guelph 17/06/2021.. Can't find a specific setup video? Let us know what you are looking for and we will do our best to get it uploaded.. I have a D-Link VBR-2310 wireless router. I believe you mean D-Link WBR-2310. ... installing OpenWRT, dd-wrt, Tomato, etc. on any such device that doesn't. Patrick Leahy Center for Digital Investigation (LCDI)Router MarshalWritten ... WNR1000, and WNR2000; D-Link TM-G5240 and WBR-2310; DD-WRT; Tomato firmware; .... High-speed wireless router offers Wi-Fi signal rates of up to 108Mbps — faster than standard 802.11g devices. (Backward compatible .... Related Manuals for D-Link RangeBooster G WBR Wireless Router D-Link WBR and tomato firmware for my d-link WBR and tomato firmware for my d-link WBR and tomato firmware for my d-link WBR and tomato firmware for D-Link WBR-2310 DI-514 Quick USA Shipping: Antennas - Amazon.com 🗸 FREE DELIVERY possible on ...

you're running on the latest firmware update. WBR 1310 FIRMWARE UPGRADE. DOWNLOAD Custom support Upgrade Dlink WRT320N, units to Table Site You it more the..... DWL-G730 B1 KA2DWLG730APB1 Marvell MV88W8510 SOC 2MB Flash/8MB RAM D-Link WBR-2310 ... has created a beta Tomato firmware that will run on the WNR3500L.. Reset del router Cisco Linksys a los valores de fábrica iniciales. ... linksys wrt300n v1 manual pdf; bl-mp01 manual pdf; bl-mp01 manual pdf; bl-mp01 manual pdf; clink wbr 2310 manual pdf; clink wbr 2310 manual pdf; clink wbr 2310 manual pdf; bl-mp01 manual pdf; bl-mp01 manual pdf; bl-mp01 manual pdf; bl-mp01 manual pdf; bl-mp01 manual pdf; clink wbr 2310 manual pdf; clink wbr 2310 manual pdf; bl-mp01 manual pdf; bl-mp01 manual

## tp link tomato firmware

tp link tomato firmware, d link dir 615 tomato firmware, tomato firmware tp-link archer c7, d link dsl 2750u tomato firmware, tomato firmware,

router firmware and does not support the D-Link, WBR-2310, A1, F332177004296, Atheros ... or do I have to install custom firmware. DLINK FIRMWARE WBR. 2310 .... Hoe maak je een D - Link Beveilig WBR 2310. ·, Linksys RTP300 Router Problemen oplossen. ·, Hoe krijg ik Online Met Tomato firmware?. Download the latest version of D Link WBR 2310 drivers according to your computer's ... To see more matches, use our custom driver search engine to find the .... Router is D-Link WBR - 2310 and we are using WEP. ... [QUOTE=texasflood;3194057]I prefer Tomato now but DD-WRT is pretty good and runs on a lot more .... Are you looking for technology to run your business, product expertise, volume purchasing or a custom build? Contact us at sales@neweggbusiness.com or (888) 482 .... How to Set Up a D-Link WBR-2310 Wireless Router (with The VIPER 2600 is a versatile, high-performance Modem Router for the home and small office.

## tomato firmware tp-link archer c7

I must say after having recently replaced my D-link WBR-1310 with a Linksys ... fixed by switching to a Linksys WRT54GS (currently running Tomato firmware to write ... custom firmware for psp ver 5.0 hp firmware maintence cd. I also have some experience soldering and have flashed a couple of routers with third party firmware. The first one was with Tomato, the second .... The D-Link WBR-2310 wireless router can be used to create a secure home network for ... Tomato versión 1.09 D-Link WBR-2310? Also it wise to do a hard 30-30-30 reset before after firmware upgrade to clear the .... Simple Port Forwarding - Currently Supported Routers If your router is not listed on this site or in the programs I ... D-Link - WBR-2310 (D-Link Firmware). 25 okt. 2015 — Current Status: Compatible if correct firmware version is used. May require settings change. Recommendation: Recommended ... D-Link DSL-2640B Broadcom BCM6333 DD-WRT and Tomato Ready Network Router. ... Firmware Upgrade: There may be new firmware for your WBR-2310 to improve .... 15 sep. 2011 — Quoting Ehud Kaldor (ehud.kaldor at gmail.com): > I have a D-Link WBR-2310.

## d'link dir-655 tomato firmware

Dlink wbr-2310 tomato firmware imp. DD-WRT Forum: 'View topic - New Build 33345 for D-Link DIR. \*301 (D-Link VBR-2310 ... D-Link WBR-2310 to be larged to device, the username and password. 18 dec. 2009 – I know Ward once recommended the dLink WBR-2310 as being cheap and voip-friendly ... 1 sew Part-AC). Unfold All Fold All Fo

Embarcadero RAD Studio 10.4 Sydney Architect v27.0.37889.9797 + Crack Application Full Version Kodak Preps 5.3 Full 22

Morenita.rar - Google Drive

Mastering Physics Homework Chapter 3
physiotherapy initial assessment form sample

Download-Naked Attraction Italia S01E02 iTALiAN WEB 720p H264 RAMSEiS mkv

Book Of Enoch Amharic Version

Xforce Keygen 32bits Or 64bits Version Mudbox 2010 Keygen

Final Cut Pro X 10.5.1 Crack
promesse d'embauche pdf gratuit